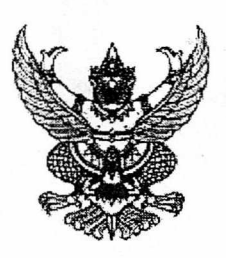

ใบสั่งขี้อ

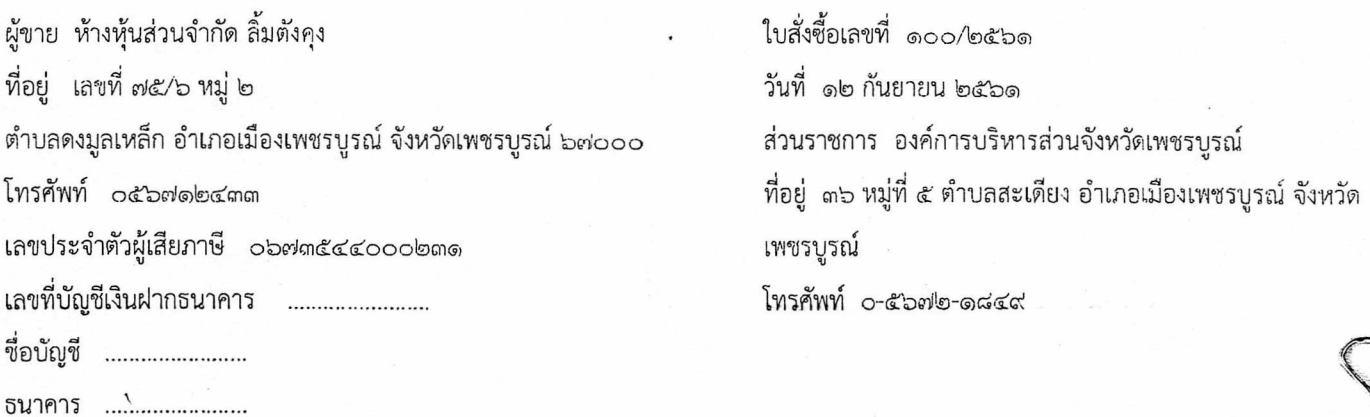

ตามที่ ลิ้มตังคุง ได้เสนอราคา ไว้ต่อ องค์การบริหารส่วนจังหวัดเพชรบูรณ์ ซึ่งได้รับราคาและตกลงซื้อ ตามรายการดังต่อไปนี้

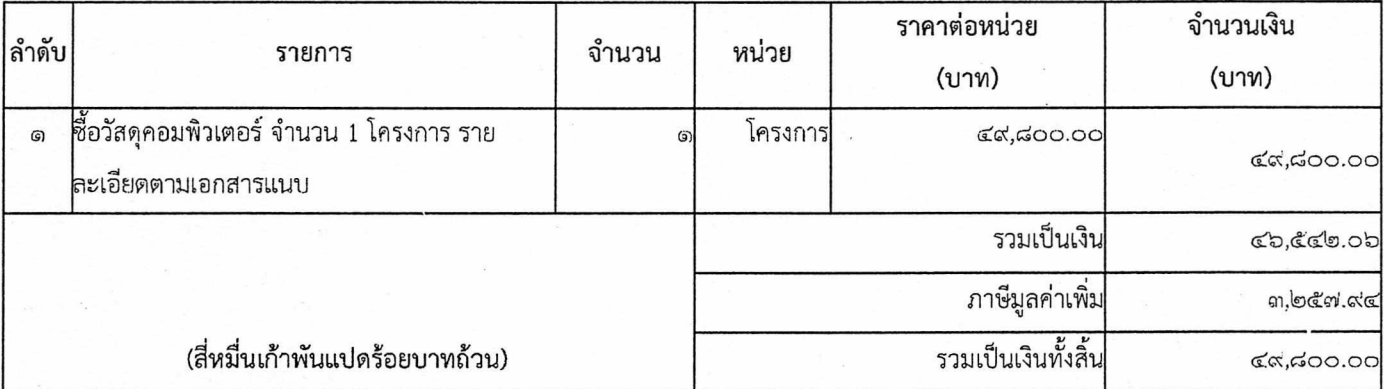

การซื้อ อยู่ภายใต้เงื่อนไขต่อไปนี้

- ๑. กำหนดสุ่งมอบภายใน ๗ วัน นับถัดจากวันที่ผู้รับจ้างได้รับใบสั่งซื้อ
- ๒. ครบกำหนดส่งมอบวันที่ 19 ก.ย. 2561
- .ด. สถานที่ส่งมอบ องค์การบริหารส่วนจังหวัดเพชรบูรณ์ ๓๖ หมู่ที่ ๕
- ๔. ระยะเวลารับประกัน -
- ๕. สงวนสิทธิ์ค่าปรับกรณีส่งมอบเกินกำหนด โดยคิดค่าปรับเป็นรายวันในอัตราร้อยละ ๐.๒๐ ของราคาสิ่งของ ที่ยังไม่ได้รับมอบแต่จะต้องไม่ต่ำกว่าวันละ ๑๐๐.๐๐ บาท
- ้อ. ส่วนราชการสงวนสิทธิ์ที่จะไม่รับมอบถ้าปรากฏว่าสินค้านั้นมีลักษณะไม่ตรงตามรายการที่ระบุไว้ในใบสั่งซื้อ กรณีนี้ ผู้ขายจะต้องดำเนินการเปลี่ยนใหม่ให้ถูกต้องตามใบสั่งซื้อทุกประการ

สำเนาถูกต้อง

(นางเพื่อเสรี ขวัญแก้ว)<br>นักจัดการงานทั่วไปปฏิบัติตกร

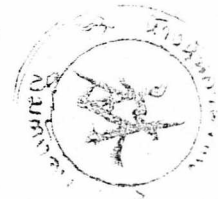

 $F<sub>th</sub>$ 

๗. การประเมินผลการปฏิบัติงานของผู้ประกอบการ หน่วยงานของรัฐสามารถนำผลการปฏิบัติงานแล้วเสร็จตามสัญญาหรือข้อตกลงของคู่สัญญา เพื่อนำมาประเมินผลการปฏิบัติงานของผู้ประกอบการ หมายเหตุ :

๑. การติดอากรแสตมป์ให้เป็นไปตามประมวลกฎหมายรัษฎากร หากต้องการให้ใบสั่งซื้อมีผลตามกฎหมาย

๒.ใบสั่งซื้อสั่งจ้างนี้อ้างอิงตามเลขที่โครงการ ๖๑๐๙๗๑๓๗๒๔๕ ชื้อวัสดุคอมพิวเตอร์ จำนวน ๑ โครงการ โดยวิธีเฉพาะเจาะจง ตามประกาศ องค์การบริหารส่วนจังหวัดเพชรบูรณ์ ลงวันที่ ๑๑ กันยายน ๒๕๖๑

> สมศักดิ์ อนรรฆพันธ์ ลงชื่อ

> > ( นายสมศักดิ์ อนรรมพันธ์ )

รองนายกองค์การบริหารส่วนจังหวัด รักษาราชการแทน นายกอฐคู้คูารมูริหารส่วนจังหวัดเพชรบูรณ์

วันที่ ๑๒ กันยายน ๒๕๖๑

(นางสาวนันทการ์ แซ่ะี้ ผู้ขาย

ผู้รับใบสั่งขี้อ

ผ้สั่งชื่อ

วันที่ ๑๒ กันยายน ๒๕๖๑

เลขที่โครงการ ๖๑๐๙๗๑๓๗๒๔๕ ์เลขคุมสัญญา ๖๑๐๙๑๔๒๔๒๒๗๑

## สำเนาถูกต้อง

(นางเพื่ญศรี ขวัญแก้ว)<br>นักจัดการงานทั่วไปปฏิบัติการ

## <u>รายละเอียดแนบท้าย</u> ใบสั่งซื้อวัสดุคอมพิวเตอร์

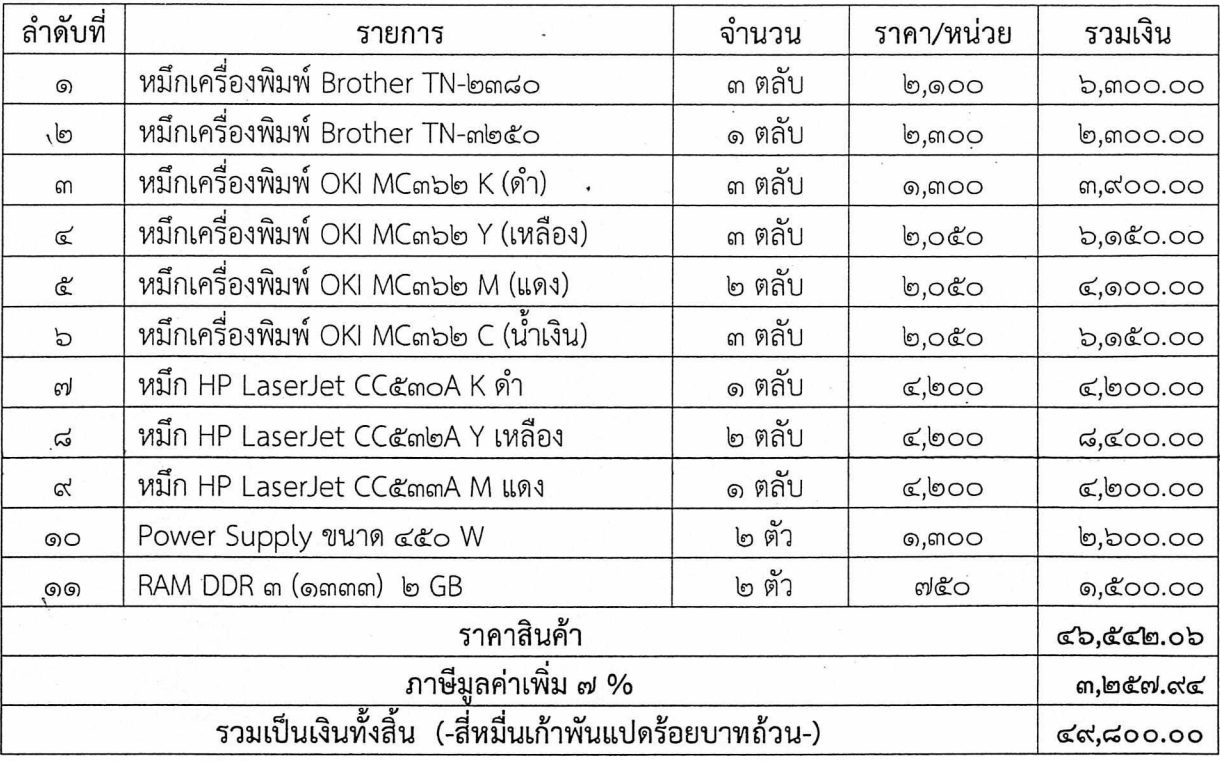

...ผู้สั่งซื้อ (นายสมศักดิ์ อนรรฆพันธ์) รองนายกองค์การบริหารส่วนจังหวัด รักษาราชการแทน นายกองค์การบริหารส่วนจังหวัดเพชรบูรณ์

้<br>(นางสาวนันทการ์ แซ่ลิ้ม)  $2006$ 

สำเนาถูกต้อง

 $\begin{picture}(120,115) \put(0,0){\line(1,0){15}} \put(15,0){\line(1,0){15}} \put(15,0){\line(1,0){15}} \put(15,0){\line(1,0){15}} \put(15,0){\line(1,0){15}} \put(15,0){\line(1,0){15}} \put(15,0){\line(1,0){15}} \put(15,0){\line(1,0){15}} \put(15,0){\line(1,0){15}} \put(15,0){\line(1,0){15}} \put(15,0){\line(1,0){15}} \put(15,0){\line$ 

(นางเพื่อเสรี ขวัญแก้ว)<br>นักจัดการงานทั่วไปปฏิบัติการ

ผู้ขาย